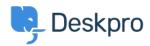

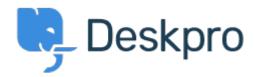

<u>Centro de Ajuda > Comunidade > Feature Request > Is it possible to remove or hide the default filters?</u>

Is it possible to remove or hide the default filters? Collecting Feedback

- Bart
- Nome do Fórum: #Feature Request

Is it possible to hide or remove some/all of the default "Awaiting Agent" filters in Deskpro? We exclusively use customized filters, so the other ones just take up space (especially on mobile).

Comentários (2)

## **Marion Abramo**

5 years ago

Is it possible to remove or adjust the awaiting agent section in the ticket view?

## **Christian**

4 years ago

Same here, we use custom filters and the default "My Tickets", "My Teams Tickets" and "Unassigned Tickets" don't apply to our tickets.